**WHO** 

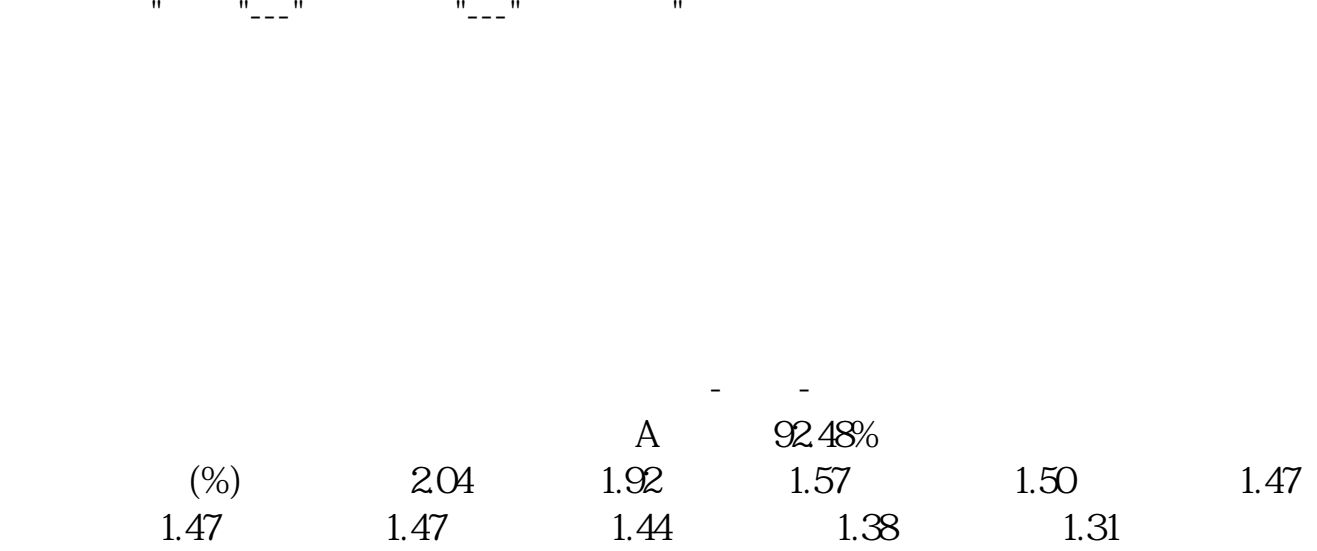

,  $\omega$ 

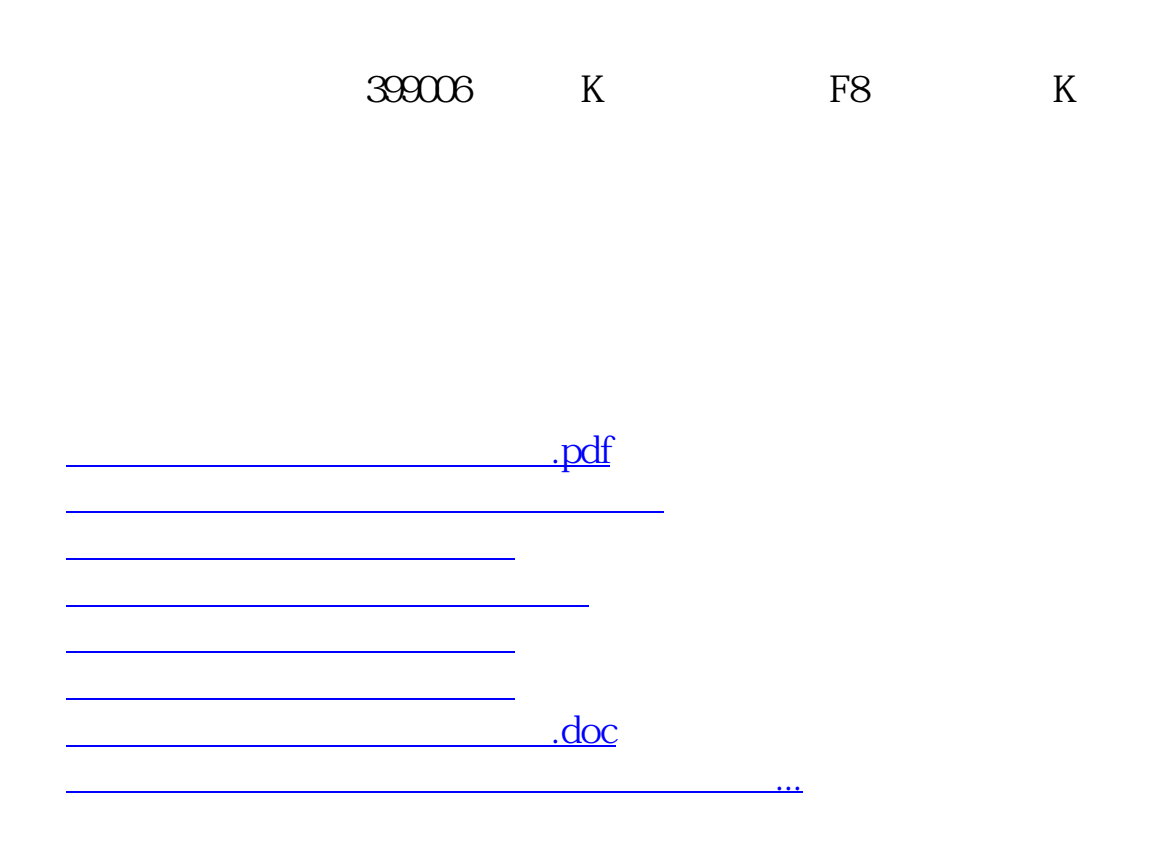

<https://www.gupiaozhishiba.com/article/34603152.html>